**Adobe Photoshop free download (Linux)**

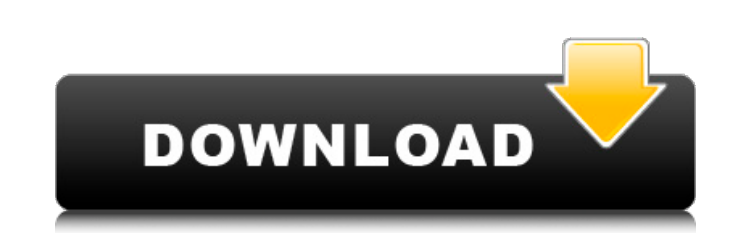

# **Adobe Photoshop Download Video Activation Free Download X64**

Lightroom Lightroom is a photo management program that enables editing, editing, and editing, and editing, and editing of images. It lets users (both pros and beginners) organize, edit, and share images from multiple camer edit the photos you've captured right within the editing program and store files to the computer's hard drive. There are many available Lightroom tutorials available online for no charge, and it's a great place to start fo

# **Adobe Photoshop Download Video Crack + With Full Keygen For Windows [Updated-2022]**

You can download Adobe Photoshop Elements 12 free of cost from the official website. More about Adobe Photoshop Elements Adobe Photoshop Elements is available on multiple platforms, including Windows (32-bit and 64-bit), a Elements 12? How to install Adobe Photoshop Elements 12? Adobe Photoshop Elements 12 is compatible with Windows 10, 8.1, 8, 7, Vista, XP, macOS 10.10, 10.9.4 and Ubuntu 14.04 Find the ISO file, then burn it to a DVD or cre Photoshop Elements". Select the link to the most current Adobe Photoshop Elements version and click on the "Go!" button. How to install Adobe Photoshop Elements 12? Open your browser and enter the website. In the search bo We will not charge you for it. We do not accept registrations or signups. How to remove Adobe Photoshop Elements 12? Open your browser and enter the website. In the search box, type "remove Adobe Photoshop Elements". Selec and enter the website. In the search box, type "remove Adobe Photoshop Elements". Select the link to the most current Adobe Photoshop Elements version and click on the "Go!" button. How to uninstall Adobe Photoshop Element Elements version and click on the "Go!" button. Need more help? Connecting to the internet can be a difficult task for a beginner. They need to read tutorials or watch video tutorials to 05a79cecff

### **Adobe Photoshop Download Video Crack + Full Version PC/Windows**

Q: How can I drag an item from another buffer and drop it in the current buffer? How can I drag an item from another buffer? How can I drag an item from another buffer and drop it in the current buffer? PS I don't want to 24.3, you can move files between buffers by dragging them into any window on the frame. You also can start a text-stream-drag operation by clicking on the textual representation of a file or buffer and dragging it on top o keybinding-send-keys) Then, within the current buffer or frame, press C-x C-e gdk-keybinding-send-keys and a dialog will pop up where you can select your keybinding. You can use this keybinding to append text anywhere in a insert-file-to-point () "Insert the current file at point." (interactive) (let ((filename (or (buffer-file-name) (file-name-nondirectory (buffer-base-buffer))))) (insert-file-contents filename))) (global-set-key (

#### **What's New In Adobe Photoshop Download Video?**

The occasional ramblings of a pilgrim through time, space, and life. Wednesday, January 24, 2016 A Different Perspective This week on the radio was a discussion about discussions between police and civilians when they are discussion. First, imagine if you were a police officer, what if you found out that you were approaching a member of the community with a known history of violent crime against you or yours. What if, upon approaching this respond in a different way? Would you be slower to respond, understanding that you may not be given the ability to respond if he is not a danger to you or the people who are around you? I would like to offer you an example approached the neighbor and asked to get the children out of harms way. To get them out of harms way. To get them out of harms way, my children were walking out of the backyard, so that no one was in harm's way. Now as we police and their conduct in dealing with citizens. Police officers are trained to deal with people that are exhibiting signs of violence, threats, or other items that could be a threat to themselves and/or the community. S general as well? If you believe that those who commit crimes against you or your family should be put in a different category than the rest of the population, then you are part of the community, and society as well. If you mentality. If you believe that they are different than the rest of

# **System Requirements:**

Minimum specs: OS: Windows Vista 64-bit or Windows 7 64-bit or Windows 8 64-bit CPU: Intel Core 2 Quad 2.8 Ghz, 4 cores, or equivalent Memory: 2 GB RAM GPU: NVIDIA GeForce GTX260, GTX275, GTX330, GTX340, or equivalent Dire

Related links:

<https://dzambelis.co.uk/advert/mod-download-adobe-photoshop-cc-2018-gratuito/> <https://sushira.by/how-to-remove-topaz-free-image-processing-llc-plugin-from-windows-taskbar/> <http://travelfamilynetwork.com/?p=20701> <https://www.careerfirst.lk/sites/default/files/webform/cv/download-ukuran-foto-photoshop.pdf> <http://villa-mette.com/?p=29668> <https://volektravel.com/funky-eye-candy-photoshop-plug-ins/> [https://serippyshop.com/wp-content/uploads/2022/07/Photoshop\\_CS4\\_2013.pdf](https://serippyshop.com/wp-content/uploads/2022/07/Photoshop_CS4_2013.pdf) [https://bunkerbook.de/upload/files/2022/07/yXwTVe5R8z83wXQf5tIP\\_01\\_d5e66db08845803f0bd70048040052b0\\_file.pdf](https://bunkerbook.de/upload/files/2022/07/yXwTVe5R8z83wXQf5tIP_01_d5e66db08845803f0bd70048040052b0_file.pdf) [https://elysone.com/wp-content/uploads/2022/07/photoshop\\_3d\\_objects\\_download.pdf](https://elysone.com/wp-content/uploads/2022/07/photoshop_3d_objects_download.pdf) <https://bodhibliss.org/photoshop-cc-2021/> <https://socialcaddiedev.com/photoshop-support-2/> [https://peacebirdtravel.com/wp-content/uploads/2022/07/Photoshop\\_Brushes\\_Textur\\_Patterns\\_and\\_Vectors\\_Download.pdf](https://peacebirdtravel.com/wp-content/uploads/2022/07/Photoshop_Brushes_Textur_Patterns_and_Vectors_Download.pdf) [https://naigate.com/wp-content/uploads/2022/07/download\\_software\\_adobe\\_photoshop\\_cs5.pdf](https://naigate.com/wp-content/uploads/2022/07/download_software_adobe_photoshop_cs5.pdf) <http://www.gambians.fi/instal-adobe-photoshop-cc-2019-free/healthy-diet/> <https://ayusya.in/computer-software-and-games-for-mac-download-homepage/> [https://cinevindece.ro/wp-content/uploads/2022/07/photoshop\\_online\\_editor\\_free\\_no\\_download.pdf](https://cinevindece.ro/wp-content/uploads/2022/07/photoshop_online_editor_free_no_download.pdf) [https://trg2019.net/wp-content/uploads/2022/07/download\\_gambar\\_bahan\\_edit\\_photoshop.pdf](https://trg2019.net/wp-content/uploads/2022/07/download_gambar_bahan_edit_photoshop.pdf) <http://realslant.com/?p=8542> [https://aposhop-online.de/wp-content/uploads/2022/07/32\\_bit\\_adobe\\_photoshop\\_download.pdf](https://aposhop-online.de/wp-content/uploads/2022/07/32_bit_adobe_photoshop_download.pdf) <https://xtc-hair.com/download-photoshop-cs5-setup-for-pc/>